# Podstawy multimediów i technik przetwarzania obrazu - op

### Informacje ogólne

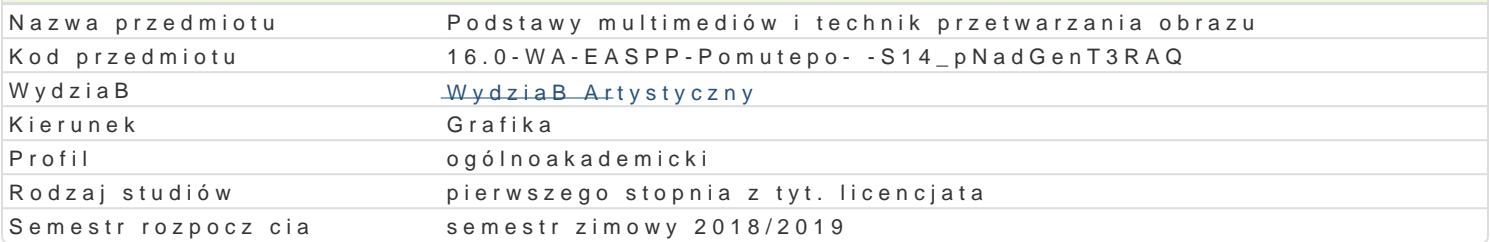

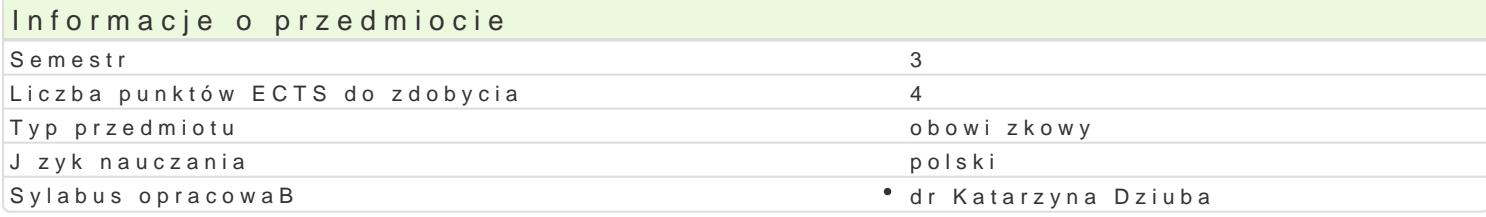

### Formy zaj

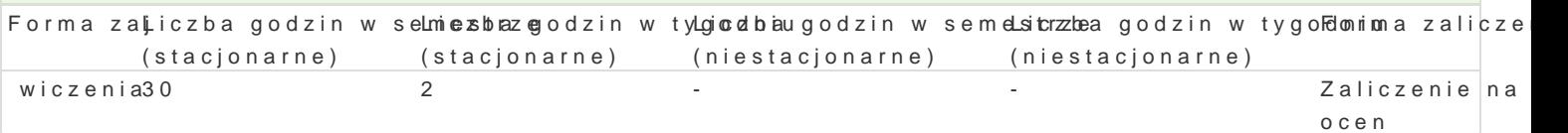

# Cel przedmiotu

- tworzenie szeroko rozumianego cyfrowego obrazu graficznego w zakresie grafiki artystycznej - obra

- rozwijanie umiejtno[ci warsztatowych w zakresie grafiki cyfrowej,

- twórcze eksperymentowanie z obrazem i warsztatem cyfrowym,

- Bczenie ró|nych typów obrazowania w obrbie konkretnej realizacji,

- zwrócenie uwagi na specyficzne cechy obrazowania cyfrowego i ich praktyczne zastosowanie do re

- rozwinicie i poszerzenie wBasnego jzyka wypowiedzi artystycznej,

- budowanie [wiadomo[ci plastycznej i indywidualnej kreatywno[ci,

- umiej tno[ konstruowania idei artystycznych

### Wymagania wst pne

Zaliczenie podstaw grafiki warsztatowej w tym grafiki cyfrowej, podstawowa znajomoľ programów gr

### Zakres tematyczny

Tematy wiczeD pozwalaj na szerok interpretacj i poszukiwanie odpowiedzi zgodnej z potrzebami t

Zakres tematyczny uwzgldnia:

- warsztat cyfrowy jako inspiracja,
- skanowanie, fotografowanie jako eksperymentalny proces kreacji artystycznej,
- Bczenie mediów: fotografii, grafiki, rysunku itd. (cyfrowy kola|),
- Bczenie druku cyfrowego z tradycyjnymi technikami graficznymi,

Ćwiczenia, konsultacje, dyskusje, pokazy - prezentacje.

Student realizuje zadania - projekty i na bieżąco omawia je z prowadzącym (w wyjątkowych sytuacjach również możliwość konsultacji mailowej). Weryfikacją poszczególnych etapów i stopnia zaawansowania realizacji są obowiązkowe przeglądy śródsemestralne.

Finalnym etapem jest realizacja projektu w formie:

- wydruku cyfrowego lub technik łączonych np. druk cyfrowy z drukiem warsztatowym,

#### lub inne:

- obiekt, instalacja, projekcja prezentowane na przeglądzie końcoworocznym.

Najlepsze prace biorą udział w wystawie końcoworocznej.

## Efekty uczenia się i metody weryfikacji osiągania efektów uczenia się

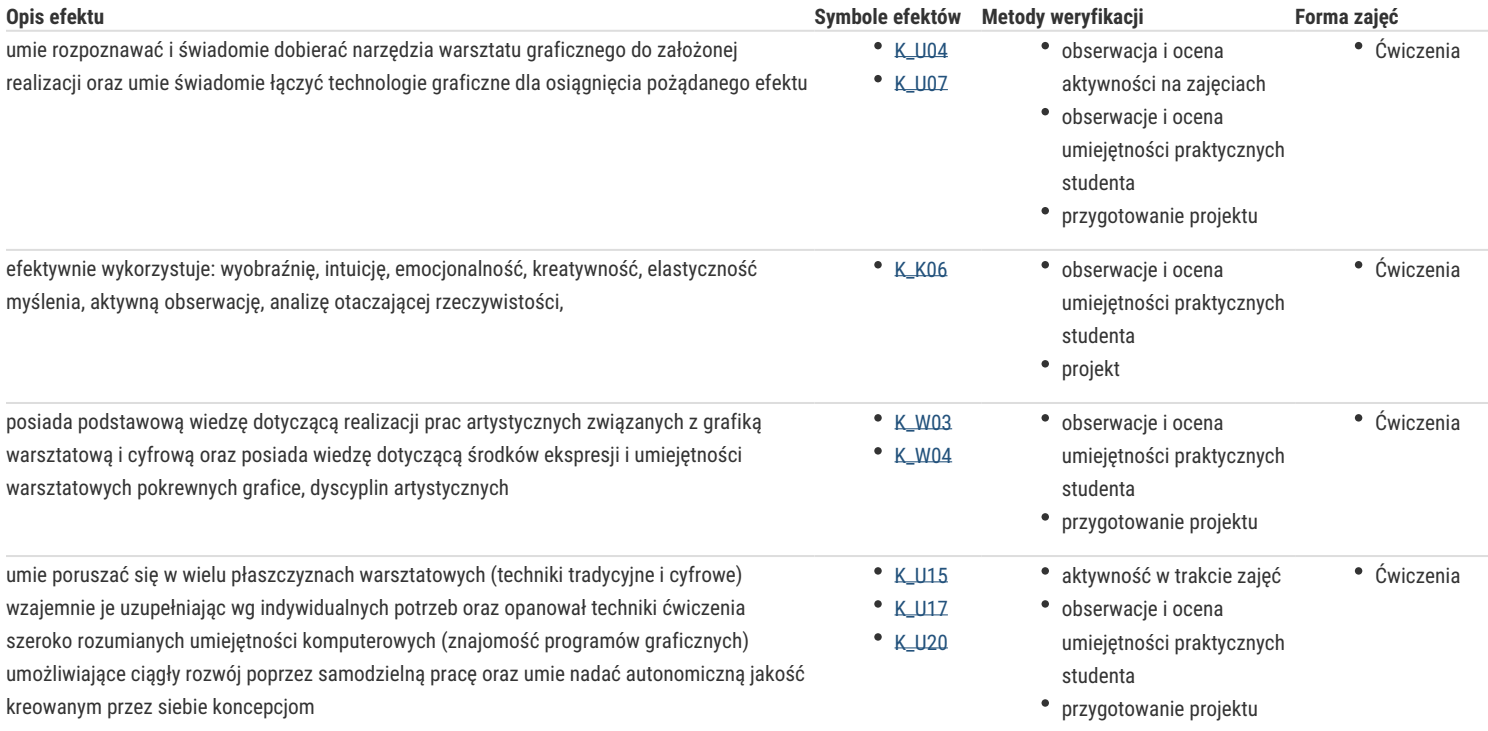

# Warunki zaliczenia

Bieżące konsultacje oraz przeglądy śródsemestralne.

Ostateczna ocena pracy studenta (zaliczenie z oceną) odbywa się na podstawie konkretnej realizacji projektów w formie wydruku, projekcji, instalacji itp. spójnego cyklu prac.

Na finalną ocenę składają się:obecność i aktywność na zajęciach, osiągnięte wyniki, samodzielność podejmowania decyzji, zaangażowanie w przebieg procesu dydaktycznego.

Skala ocen: 2 do 5

### Literatura podstawowa

#### **Katalogi z konkursów i wystaw min:**

- 1. 5 -10 Biennale Grafiki Studenckiej Poznan 2007, 2009, 2011, 2013, 2015, 2017
- 2. ARSGRAFIA PrintArt 2009, Międzynarodowe Triennale PrintArt Kraków Katowice 2009, wydawca ASP w Katowicach
- 3. 7, 8, 9, 10 Triennale Grafiki Polskiej, Katowice 2009, 2012, 2015, 2018 Katowice
- 4. Grand Prix Młodej Grafiki Polskiej- Kraków 2006, 2009, 2012, 2015
- 5. Międzynarodowe Triennale Grafiki Kraków 2006, 2009, 2012, 2015, 2018
- 6. Kolor w Grafice Toruń 2003, 2006, 2009, 2012, 2015 Galeria Sztuki Wozownia
- 7. Międzynarodowe Biennale Grafiki Cyfrowej Gdynia 2008, 2010, 2012, 2014, 2016

#### **Podręczniki do nauki programów graficznych min:**

- Adobe Photoshop CC/CC, Andrew Faulkner, Conrad Chavez, Wydawnictwo Helion, 2016 – OFICJALNY PODRĘCZNIK

# Literatura uzupełniająca

Strony www:

http://www.triennial.cracow.pl

http://www.format-net.pl/pl/

https://pl.mocak.pl

http://www.2plus3d.pl

http://arteon.pl

http://obieg.u-jazdowski.pl

http://autoportret.pl

http://notesna6tygodni.pl

# Uwagi

Zmodyfikowane przez dr Katarzyna Dziuba (ostatnia modyfikacja: 27-05-2018 00:55)

Wygenerowano automatycznie z systemu SylabUZ